## Photoshop 2021 (Version 22.1.1) Download free Cracked With Registration Code For Windows {{ lAtest version }} 2022

Installing Adobe Photoshop and then cracking it is easy and simple. The first step is to download and install the Adobe Photoshop software on your computer. Then, you need to locate the installation.exe file and run it. Once the installation is complete, you need to locate the patch file and copy it to your computer. The patch file is usually available online, and it is used to unlock the full version of the software. Once the patch file is copied, you need to run it and then follow the instructions on the screen. Once the patching process is complete, you will have a fully functional version of Adobe Photoshop on your computer. To make sure that the software is running properly, you should check the version number to ensure that the crack was successful. And that's it - you have now successfully installed and cracked Adobe Photoshop!

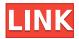

The Photoshop 2019 update - also a software release but a bit different — brings a new, sophisticated opacity masking tool called Content Aware Fill, a new content-aware deform masking tool called Content-Aware Move, and fixes for several bugs that could cause errors. The update is available for all users, and it's recommended that all users install it. 1- Management of workflow - I love it! Very intuitive and lets you place icons within your navigation bar like in Windows Explorer. You can add folders to the navigation bar for additional 'categories' of files you wish to easily locate. The default navigation bar in Photoshop CS6 is very customizable, adding to the ease of using the program. When it comes to getting images into Photoshop, the new Library feature helps me immensely. You can select image files from a local drive (like your memory card), a network drive, your FTP server, or even the web (using the right cloud photo hosting service). The other benefits are available when working with RAW images, too. There is no waiting for Photoshop to automatically load photos one by one. You simply click on the \*\*New Library\*\* button and start working with the files. There are a lot of options available. First, you can delete images as you need them, or set a folder to delete them at a certain date or time. The files are not deleted immediately, you can set that. The application has the option to cache the files (saves storage space), you can define how long the cache is before the cache is "flushed". You can also choose to increase, decrease or visualize the caching options.

## Download free Photoshop 2021 (Version 22.1.1)With Product Key With Keygen 2023

There are so many different types of tablets that you can use your tablet with the help of an HDMI cord. Now the problem you are facing when you are connected to a big screen with the help of HDMI cable, you don't have access to wifi options and as people this is a big problem. There are a few ways by which you can work around this problem. You can contact the maximum connection of your wifi router or modem and then if you have a wireless LAN hotspot, you can share it. Canon products are known for their high photography frame rates and the camera in the Intelligent IS System helps keep the frame rate high even when camera shake happens. For example, a 4K 30fps video shot with this camera system can have a frame rate between 30fps to 70fps. On the other hand, if you have a dSLR camera it can be as high as 500 fps. In the latter case, a 4K 30fps movie can have a frame rate between 30fps and 50fps. Marketing material for the EOS system stated that the above is achieved by combining a high shutter speed with a low ISO sensitivity. So, it makes sense that an advanced camera system like the EOS 70D can be more economical in terms of battery power usage. The first things that every user will like the new Photoshop Camera app from Adobe. But it is not the only thing that you should know. You can use some software called Giftbox h which will help you to organize all your images uploaded in the cloud. You can create a folder to all the images which you can upload the images you want to share in a single click. The app will help you in sorting the images and do everything which you need to do to organize the images. e3d0a04c9c

## Photoshop 2021 (Version 22.1.1) Serial Number Full Torrent [Win/Mac] 2023

"Photoshop is... the perfect photographic tool. It has everything you need to make your photographs look their best. The world's most-loved imaging software, and the first choice in digital photo editing, Photoshop has remained the industry's preferred tool for almost 30 years." - Dr. Susan Croft, Director, Imaging Centre, GP Shemcard Ltd. The Photographers' Guide To Using Photoshop Sydney, Australia, March 2019 Photoshop CC 2019 also includes powerful new features such as Layers and Smart Objects. With the release of the Smart Filter, you can create custom presets for adjusting colors, brightness and contrast, like a professional photographer. Once the process is done you can share your work by publishing your presets to the web or to various social media websites. The Smart Filter helps fix the flaws inherent in most camera and smartphone images. Learn how to access the Smart Filter to salvage your photos with our definitive guide. Adobe's plug-ins allow creativity and workflows to be extended to new levels. They work like add-ons for Adobe Lightroom or have visual effects added to your photographs in Adobe Camera RAW. Adobe produces libraries and updates its libraries regularly, so there is always a chance that new plugins are introduced in to the mix. Photo Editing Zbrush enables you to sculpt geometry or objects into your 3D models using layering and blending techniques. As you edit your model, you can opt to take a layer stack snapshot and view before and after images. ZBrush includes tools for creating dynamic lighting and shadows, as well as defining the dimensions of a model. It offers blending tools to soften edge lines, surface selection tools to define creases and detail, and brush tools to create high quality results. To learn how to edit your 3D model with Zbrush, check out our in depth guide.

photoshop textures pack free download brush 1731 photoshop download brush tool photoshop download brush tip shape photoshop download brush hair photoshop download brush design for photoshop download free brush box photoshop download brush bush photoshop download brush frame photoshop download brush feather photoshop download

Photoshop's stablemate Photoshop Elements for macOS gets the same new features. Also coming in the 2023 software release is Photoshop, which makes the same switch to native GPU API (as does Premiere Elements) and will lose its Render Control plug-in. Unsurprisingly, it is also getting a new DEFINITION feature called ReRAM, which offers way more data to work with and a way to view it. With the latest version, the majority of the Photoshop tools have been re-factored with the move to directly working on multi-threaded and GPU based operations. The Curved Path tool is designed in a move that aims to provide a better solution to the problems posed by curved paths in that layer. The problem with the traditional 'curves' is that they are full screen paths, which can be clipped for use with object styles. The feature-curved path retains the full size of the curve, retaining a consistent curve that is parallel to the edge of the worksheet. Additionally, the ability to snap edges to the grid of the grid layer to smooth out the curving has been added. There are hundreds of styles and effects that help designers create works that are really beautiful. Now Envato Elements 20 Photoshop comes together with Envato Tuts+ to bring you an additional set of skills. If you think about it, the photo editor tool is a basis for any success. It's a tool that allows us to create images that feel or look a certain way. Photoshop allows you to make adjustments to photos in a variety of ways. These include adding or editing details, shadows, and the overall look of your photo. Join us as we explore Photoshop, and see how to edit a photo in Photoshop with ease.

Adobe Photoshop is used in more than 200,000 software products. Take a look at the top 21 selling photo editing software and it's price. There is a single program for every budget and background. You can get started with Photoshop 7 for \$149. Photoshop's heritage and reputation are impeccable and once you go to use it, you will spend a long time in Photoshop for sure. Adobe Photoshop allows you to make adjustments to the overall tonal values like contrast, starting with the luminance adjustments. There is also a contrast adjustment layer that will teach you how to get the exact tonal values you will need to make your image look its best. Photoshop's tools for applying color balance will make your images look more attractive. Blur your images using the gaussian blur filter. Use a grain and a lot of blur to make your images look smooth. You can also sharpen or soften your image using the sliders below the image. Photoshop's selection tools will help you clean up images by making quick selections in either one or multi-layered images. Adjust the color and opacity of an image's background using the **masking** tools. Paint your images using the Paint Bucket or the paint brush, or you can use the live paint in a canvas set to the color of your choice. You can make any image look any color using the Hue/Saturation tool. You can also use the rulers for precise measurements. Photoshop's selection tools will help you clean up images by making quick **selections** in either one or multi-layered images. You can blur your layer or layers using the Gaussian Blur filter.

https://soundcloud.com/iljijaweselyq/smackdown-here-comes-the-pain-pc-bios-download https://soundcloud.com/edanunnor1989/schlongs-of-skyrim-core https://soundcloud.com/toddfapocon1973/microsoft-autoroute-2013-keygen https://soundcloud.com/qadrsamalav/finaldata-enterprise-30-torrent https://soundcloud.com/vieprefapes1970/team-fortress-2-v-1141-all-items-hack-tool https://soundcloud.com/opojtriyaa/3ds-max-2018-with-x-force-keygen-2018 https://soundcloud.com/nocnooh1/tmpgenc-xpress-479311-keygenzip https://soundcloud.com/afahaenguwa9/gta-san-andreas-highly-compressed-50mb https://soundcloud.com/ronrelinklist1970/foxit-pdf-editor-license-key https://soundcloud.com/edanunnor1989/crack-adobe-keygen-all-products https://soundcloud.com/foysalmoshoue/matlab-symbolic-math-toolbox-download-free https://soundcloud.com/qadrsamalav/aster-v7-x2-keygen https://soundcloud.com/iljijaweselyg/project64-17055-download

For photographers who constantly exercise their gift for the exhibition of humanity on the stage and in the world of photography, we are proud to introduce the chance to create beautiful high-quality prints with the ability to copy, recolor, enhance, edit, and enrich their original digital images with creative and professional Pixlr-o-matic. Customers also want to save high-quality images using Adobe Photoshop. After all, it is the real photographer who works on the first sketch and then later refined and perfected in post-processing, including Photoshop. Now, you can start fun from the original sketch, and in real-time, capture this moment and save it to the image in your device, delivering a high-quality image. Adobe Photoshop, designers are working on the new innovations in the touch-screen version of Photoshop, Adobe Photoshop. The additional design tools that Photoshop has enabled the end-user to create new logos, UI, shop with ease. In a panel, users can guickly find and apply called the SmartSteps. The interface ensures consistent and targeted search results across a range of devices. Collaborative tools and intelligent operations are key components for collaborative tools and contribute to the digital transformation process. Previously, Adobe Muse provided a comprehensive platform for marketing, where one could quickly create websites with customers and without having to play with many different design tools. In addition, the web editor of Muse is focused on hardware acceleration, enhancing design for the best performance. It is backed

by a self-guided course, included in Photoshop, that guides users through the process of creating and optimizing their website, game or app.

Second, Adobe Photoshop Features offers some of the advanced tools including Automate, Layers, Selections, Spot Healing Process, and Rasterize. The Automate function allows automatically correcting the problems with the image, layer, and layer mask. It also includes the ability to arrange images, create graphics, and generate code. The layer support tool also enables you to work with the layers on the digital image. Layers are used in the design areas. Layers are thought of as the deepest level of the image. You can adjust the color of layers and create masks to show specific portions of the image. The layer is basically the image information which is visible and hidden on as it can be changed and manipulated by other layers. For this purpose layers can be stacked on top of each other. Selections are one of the most popular features available on the Photoshop. Selections enable you to select the area or object on the image on which you want to apply an effect or modify. It allows you to specify the rule for the selected objects. Selecting one layer from objects in another layer and then move them around is another example of this. The Spot Healing Process is one of the most popular features that can be used to correct the harmed parts of the image. This tool is so powerful that it can even correct the image so that everything is perfect.